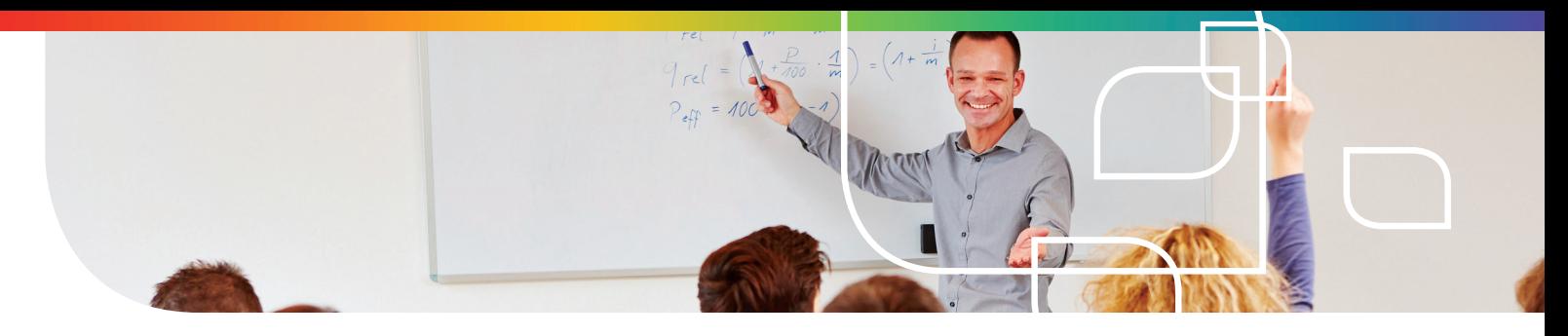

# Leganto: Course Resource Lists Made Easy

#### Ex Libris Leganto enables you to easily create, manage, and share course resource lists that engage students and foster meaningful learning, while saving you time and effort.

Leganto becomes your academic partner, helping you build structured, comprehensive resource lists that include materials of all types—physical books, online or digitized book chapters, scholarly articles, videos, newspaper articles, websites, open access resources, and any other type of material. You can build a resource list by yourself or collaborate with others, such as colleagues, assistants, or librarians. Leganto connects to your course management systems seamlessly and makes it simple for students to access all of the materials from one place.

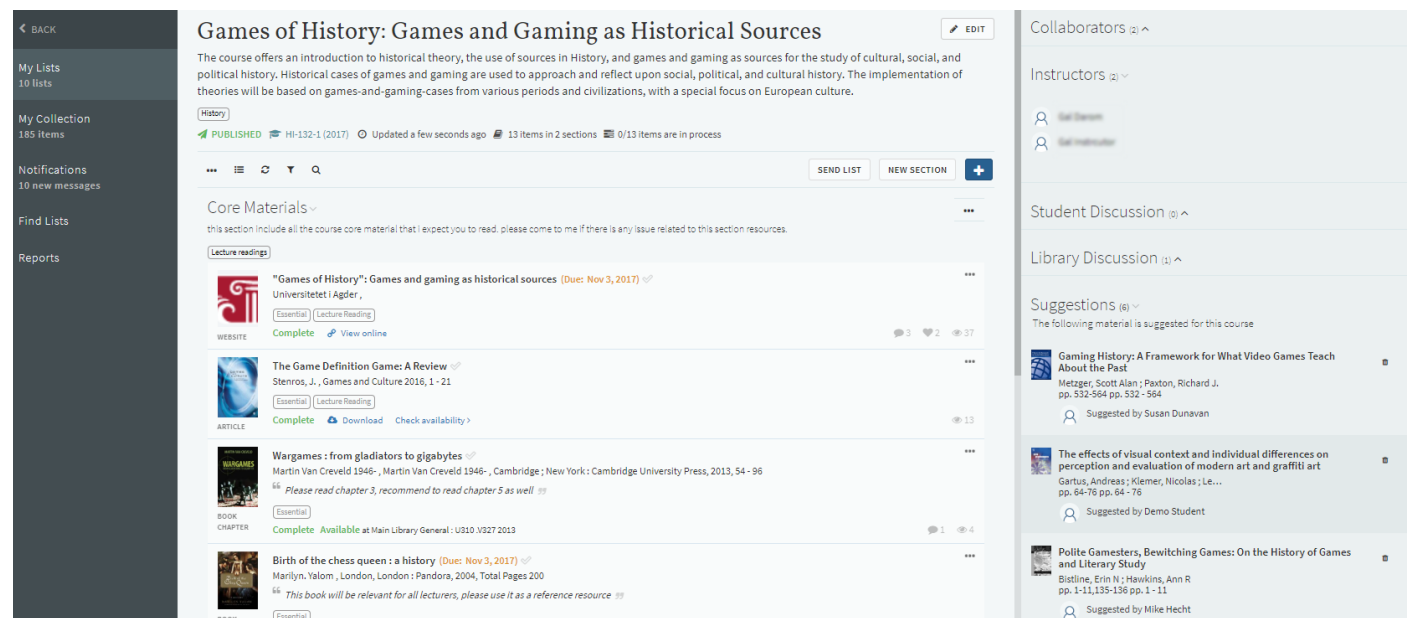

An instructor's view of a resource list

### Top 5 reasons for using Leganto

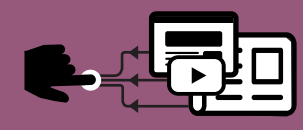

#### **Seamlessly Integrated** with Your LMS

Instructors and students can access course resources directly from the institution's learning management system, without authentication .barriers

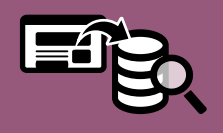

#### Easy to Create & **Modify Lists**

Search the library collection, add from web content and upload your own files. Organize and annotate for structure & context.

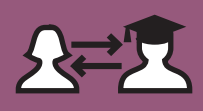

#### Connect with **Students**

See what materials students engage with and, if you like, enable discussions and let them suggest additional content.

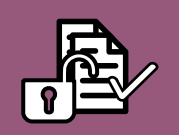

#### Library Support & Collaboration

 materials Make available to students at no or low cost and ensure that there are no access restrictions or broken links.

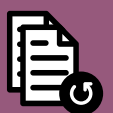

#### **Next Term?** Ready to Go!

Create your list now, then easily duplicate it next term making any adjustments you like.

## **ExLibris Leganto**

## Comprehensive Content

- Find any physical or electronic resource that your library offers and add it directly to your list.
- Easily add items from external resources such as scholarly databases, publishers' websites, online bookstores, YouTube, and other third-party platforms.
- Import files, citations and references from Reference Management tools.
- Explore other relevant materials through automated recommendations of related content.

## Easy to Build, Easy to Use

- Add, remove, revise or reorder resources at any time, even during the semester.
- Use drag-and-drop to add or rearrange materials.
- Label or add notes to items, sections and citations. ۵
- Communicate directly with the library through the Leganto interface.  $\bullet$
- Export your resource list in multiple citation formats.  $\bullet$

## Engaging and Insightful

- See the metrics on student views per item.
- Engage students through item-specific comment threads and "likes".
- Encourage students to discuss and suggest additional resources publicly or privately.  $\bullet$
- Availability information is always updated.
- Lists are accessible online, from any device. ۸

The library handles copyright clearance, course reserves, and anything else needed to make all items available to your students. And Leganto's integration with learning management systems means that your students can seamlessly access resource lists.

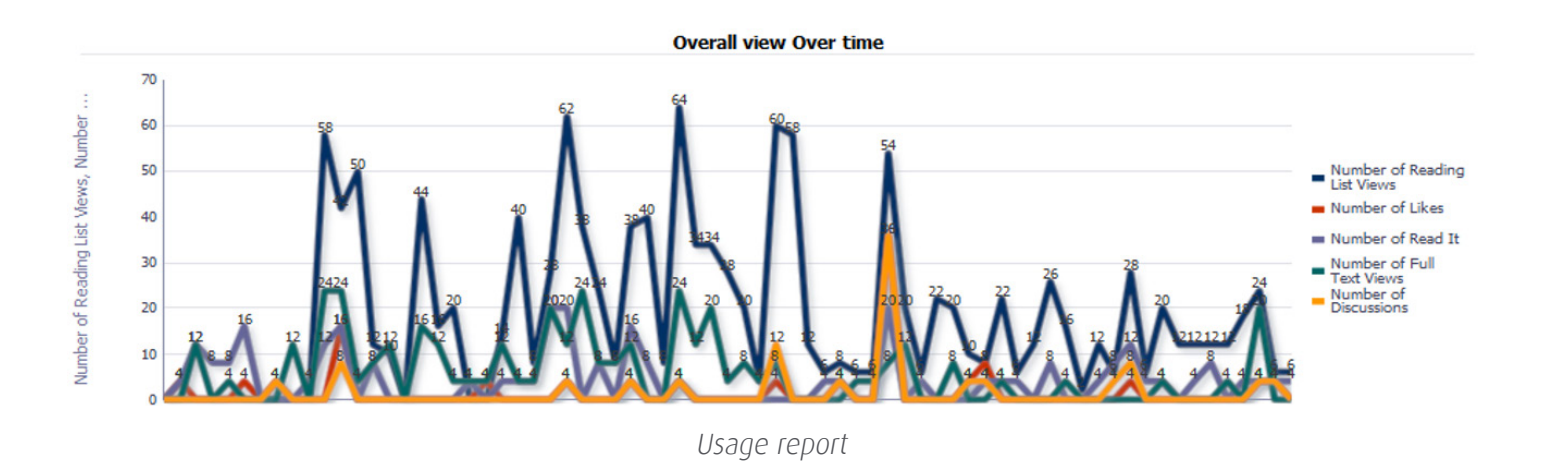

**ExLibris Leganto**